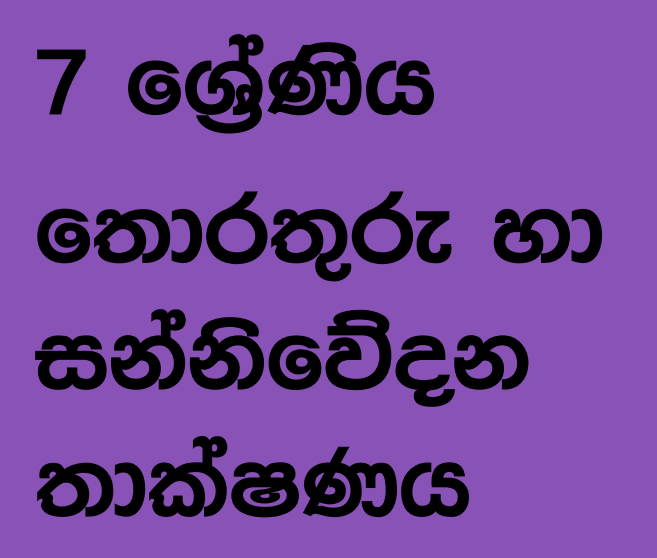

කාර්ය පතිකාව

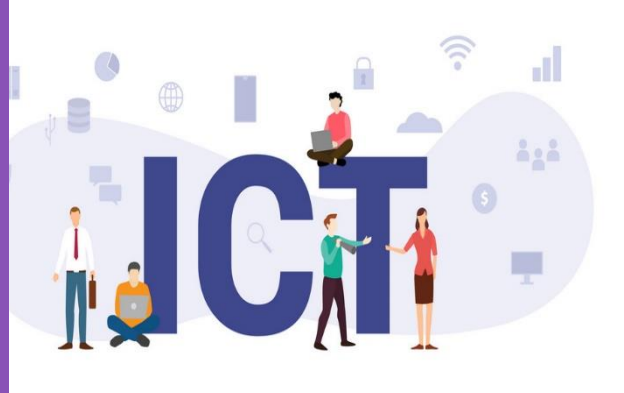

ඒකකය 6 විදුයුත් සමර්පණ

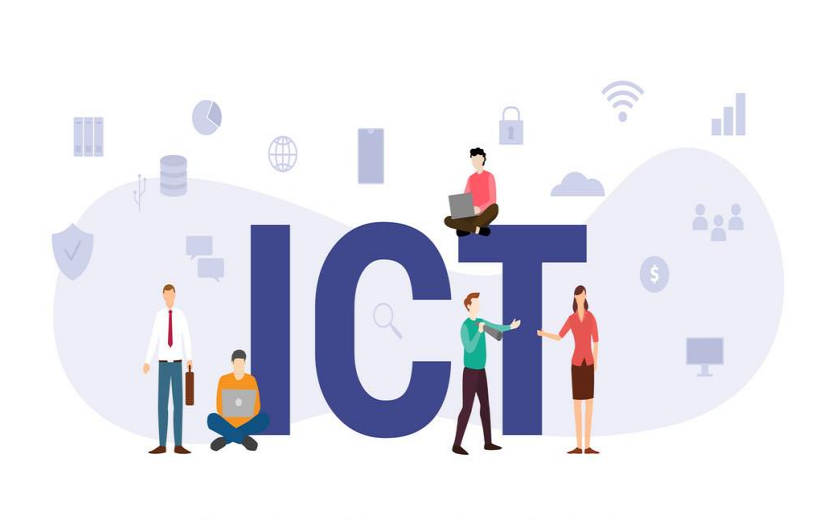

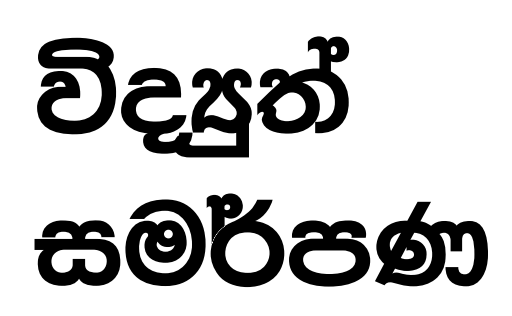

ඩි.එම්. චන්දන කුමාර මයා පු/ආණ/ශී රතනපාල මහා විදහලය මහඋස්වැව.

# **විද්යුත් සමර්පණ**

### **ක්රියාකාරකම 1**

පහත උපදෙස් අනුව දී ඇති පුායෝගික කියාකාරකම සිදු කරන්න.

- 1. සුදුසු පරිදි Slide Layout සහ Slide Design ගොදා ගන්න.
	- Home  $\longrightarrow$  Slides  $\longrightarrow$  Layout & Design
- 2. මාතෘකාව සුදුසු පරිදි සකස් කරන්න.
- 3. සුදුසු පරිදි සජීවීකරණ (Animation) ලබා දෙන්න.
- 4. පහත උපකාරක මාර්ග ද භාවිත කරන්න.
	- $\bullet$  Insert  $\longrightarrow$  Shapes

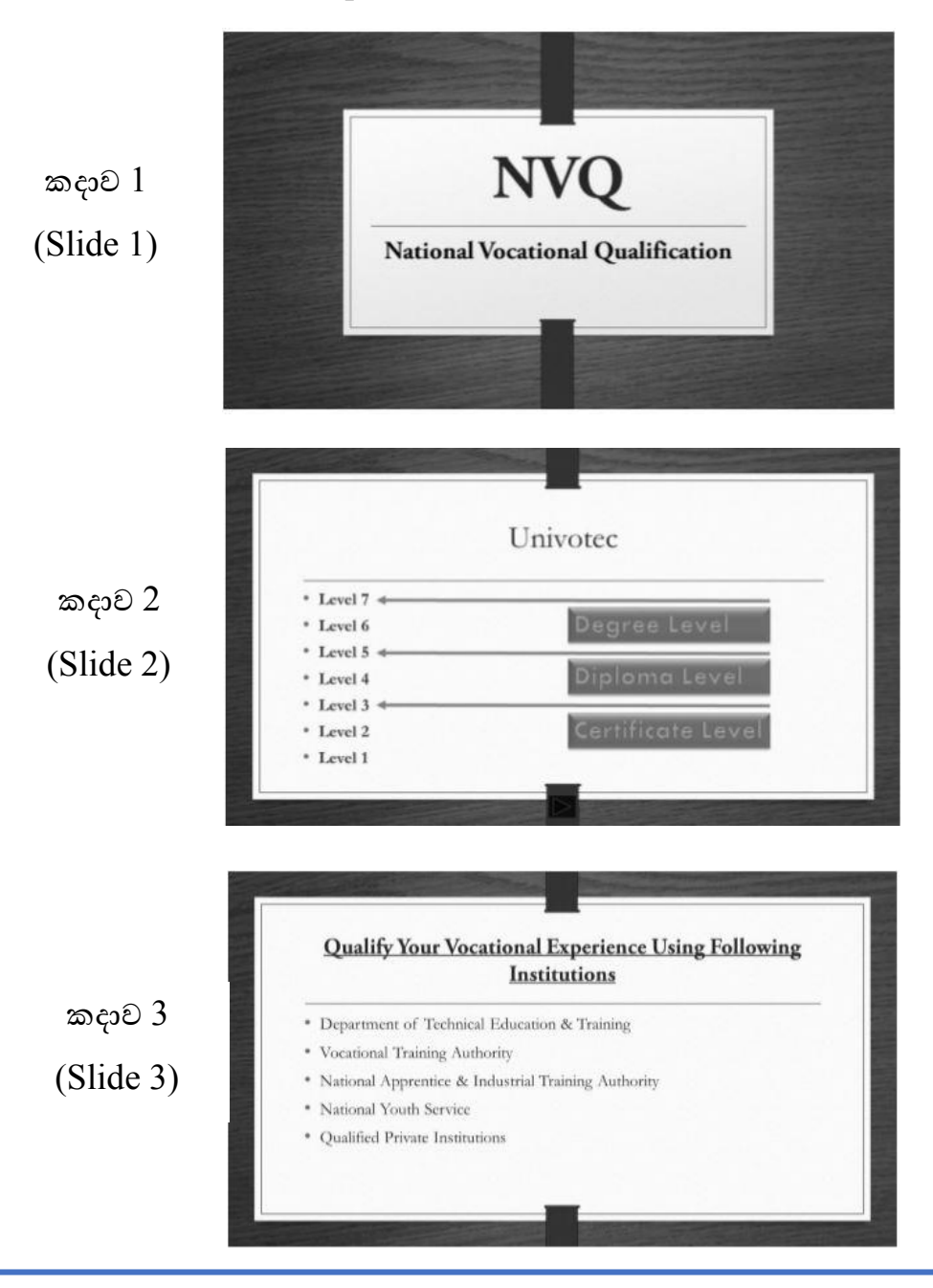

### **ක්රියාකාරකම 2**

පහත උපදෙස් අනුව දී ඇති පුායෝගික කියාකාරකම සිදු කරන්න.

- 1. සුදුසු පරිදි Slide Layout සහ Slide Design ගොදා ගන්න.
	- Home  $\longrightarrow$  Slides  $\longrightarrow$  Layout & Design
- 2. මාතෘකාව සුදුසු පරිදි සකස් කරන්න.
- 3. සුදුසු පරිදි සජීවීකරණ (Animation) ලබා දෙන්න.
- 4. පහත උපකාරක මාර්ග ද භාවිත කරන්න.
	- $\bullet$  Insert  $\longrightarrow$  Shapes
	- $\bullet$  Insert  $\longrightarrow$  Table
	- $\bullet$  Insert  $\longrightarrow$  Chart
	- Insert  $\longrightarrow$  Bullet & Numbering

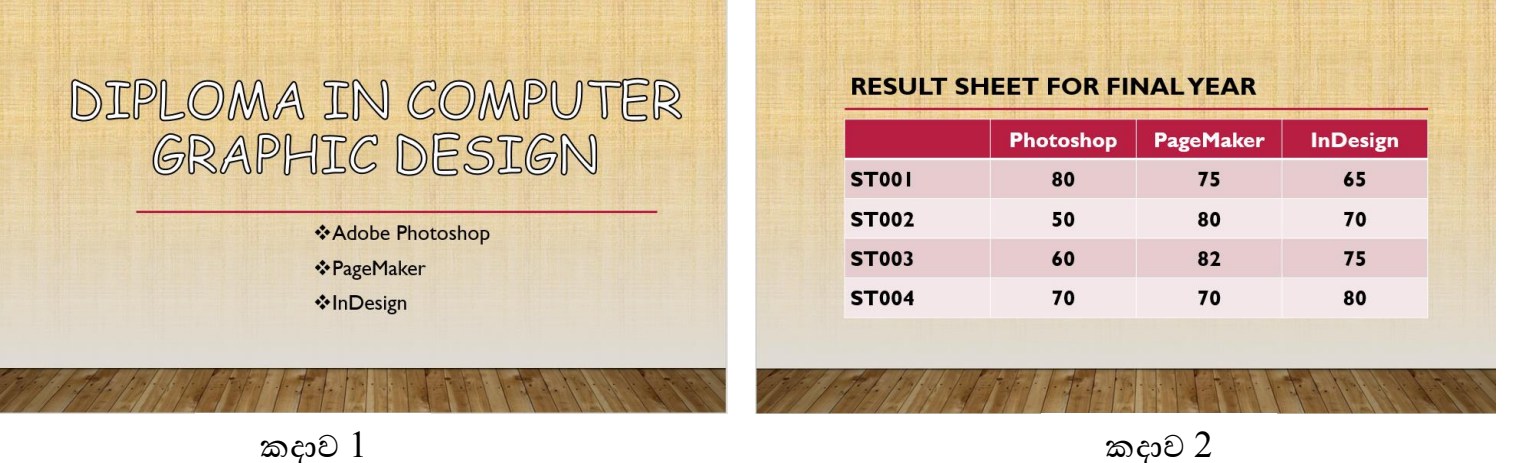

කදාව  $1$ 

(Slide 1)

(Slide 2)

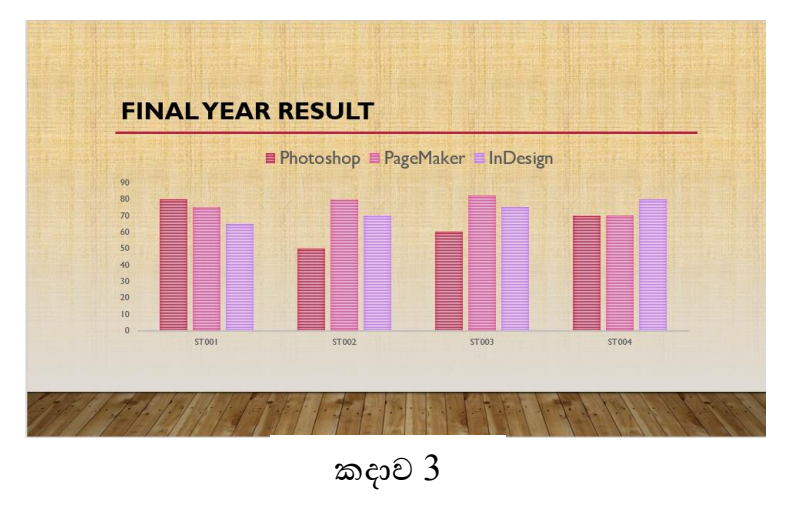

(Slide 3)

## **ක්රියාකාරකම 3**

පහත උපදෙස් අනුව දී ඇති පුායෝගික කියාකාරකම සිදු කරන්න.

- 1. සුදුසු පරිදි Slide Layout සහ Slide Design ගොදා ගන්න.
	- $\bullet$  Home  $\longrightarrow$  Slides  $\longrightarrow$  Layout & Design
- 2. මාතෘකාව සුදුසු පරිදි සකස් කරන්න.
- 3. සුදුසු පරිදි සජීවීකරණ (Animation) ලබා දෙන්න.
- 4. පහත උපකාරක මාර්ග ද භාවිත කරන්න.
	- $\bullet$  Insert  $\longrightarrow$  Shapes
	- Home  $\longrightarrow$  Bullet & Numbering
	- $\bullet$  Insert  $\longrightarrow$  Shape
	- $\bullet$  Insert  $\longrightarrow$  Picture

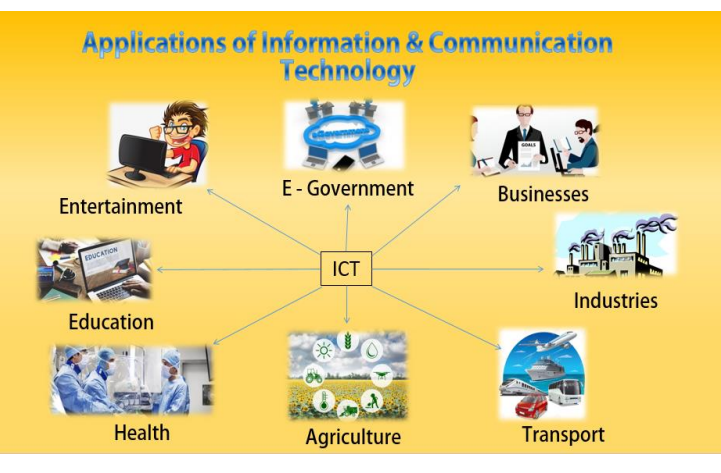

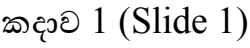

#### **Automated Weed Remover Machines**

- . In present, modern machines used for removing weed and for plantations.
- . These machines runs through the field according to the given instructions and identify weeds and crops separately.

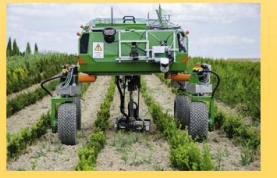

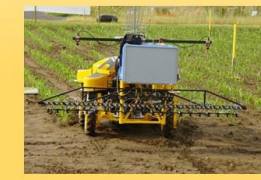

කදාව 3 (Slide 3) කදාව 4 (Slide 4)

#### **Electro-encephalography (EEG)**

- . This machine helps to record brain activities.
- . The small electrical probes attached to the head, receive electrical impulses of the brain and display them on a computer screen
- . This machine can retrieve data in both states where a patient is awake or sleep.

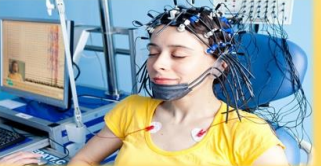

කදාව 1 (Slide 1) කදාව 2 (Slide 2)

### **Agriculture Sector**

#### ICT for Fishing Industry

- > With the use of new technological devices, following activities can be done easily in fishing industry.
	- . Find the places where the fish flocks
	- Sharing Information
	- Catching fish using modern devices.

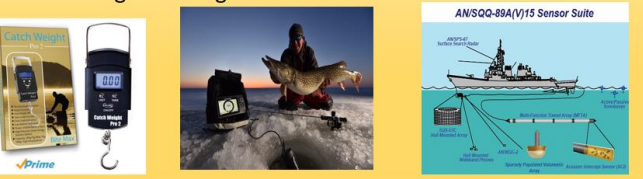